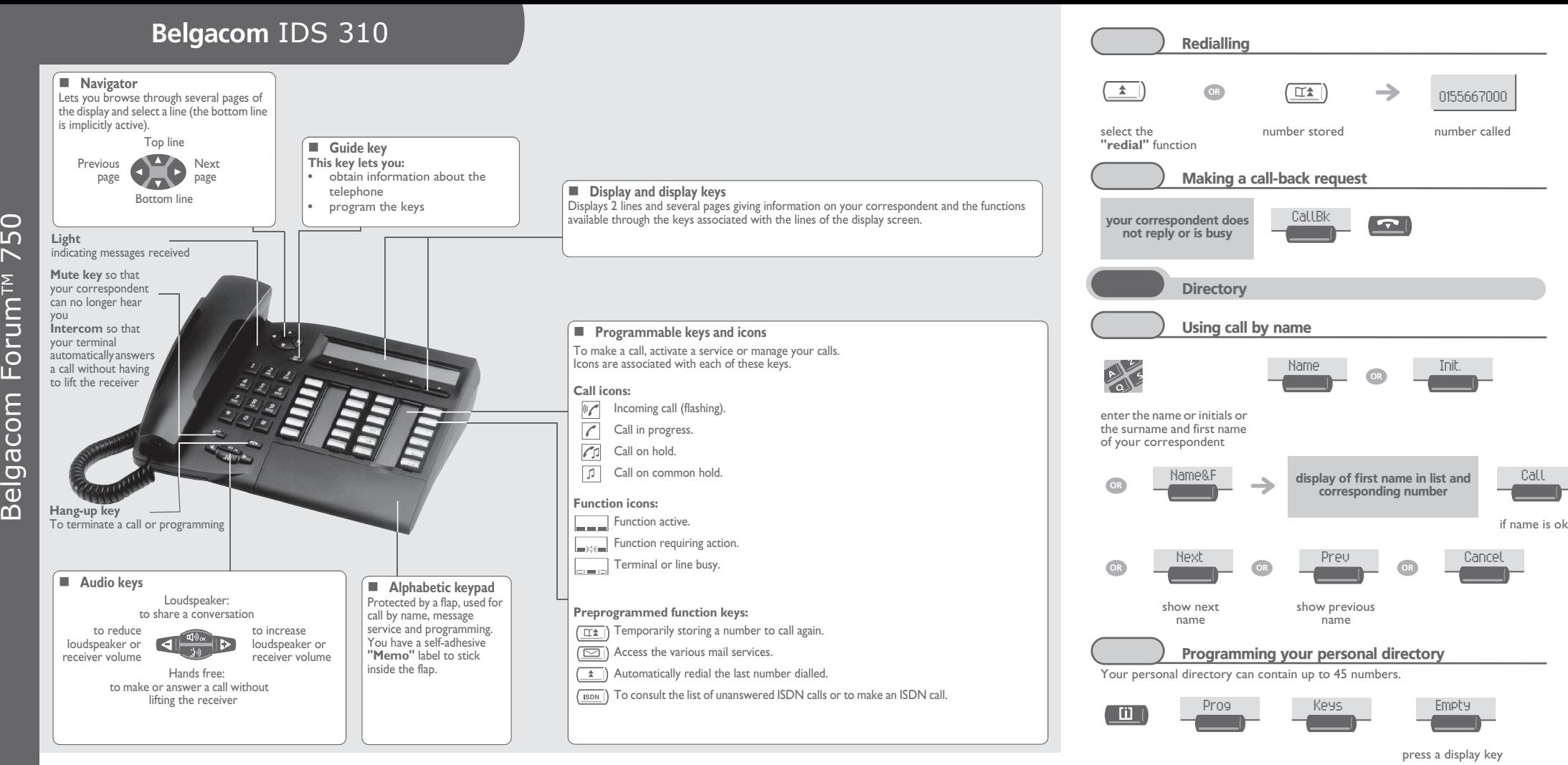

## **Guarantee and clauses**

We, **Alcatel Business Systems,**hereby declare that we assume

Digital terminal IDS 310 (Alcatel Reflexes 4035)

product to be compliant with the essential requirements of Directive 1999/5/CE of the European Parliament and Council.

Any unauthorised modification to the product shall render this declaration of compliance null and void. A copy of the original of this declaration of compliance can be obtained by post from:

400/0000591/48

Batterij vrijgesteld van een erkend inzamelpunt. Pile exonérée d'écotaxe A retourner à un point  $\Lambda$  de collecte agréé

**ALCATEL BUSINESS SYSTEMS Technical Services - Approvals Manager 1, route du Dr. Albert Schweitzer F 67408 Illkirch - France**

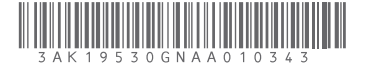

belgacom

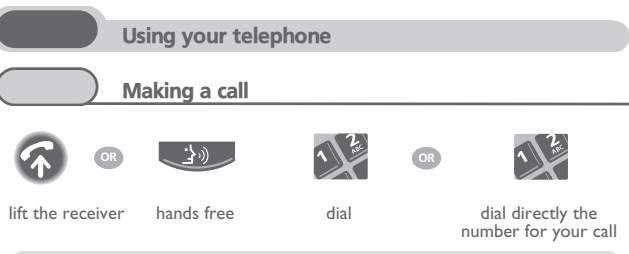

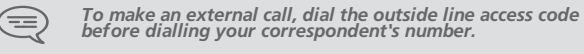

Receiving a call

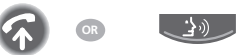

lift the receiver hands free

Calling from your personal directory

Apply

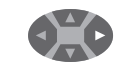

Apply

**AVE** 

list

correspondent's number to be programmed

Helen

navigate in the name

call the chosen correspondent

enter name (max. 6 characters)

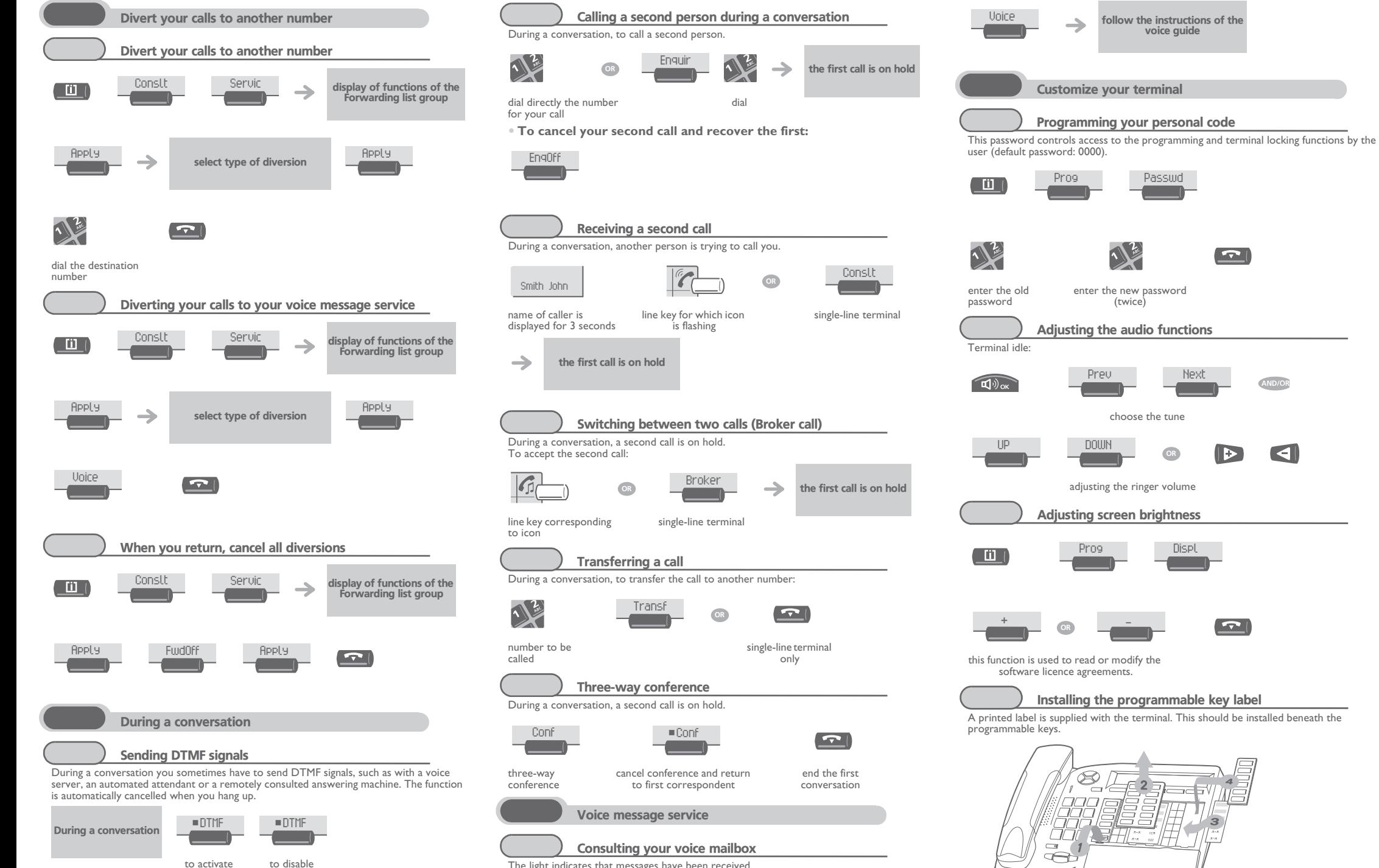

The light indicates that messages have been received.

display number of new  $\textcolor{blue}{\textcolor{blue}{\boldsymbol{\vartriangledown}}}\textcolor{blue}{\textcolor{blue}{\boldsymbol{\mathsf{r}}}}$  $\rightarrow$ messages

**1.**Insert a flat " blade " into the slot (1 slot per key block).

**2.**Raise the cover.

**3.**Slide the printed label into position.

**4.** Replace the cover.